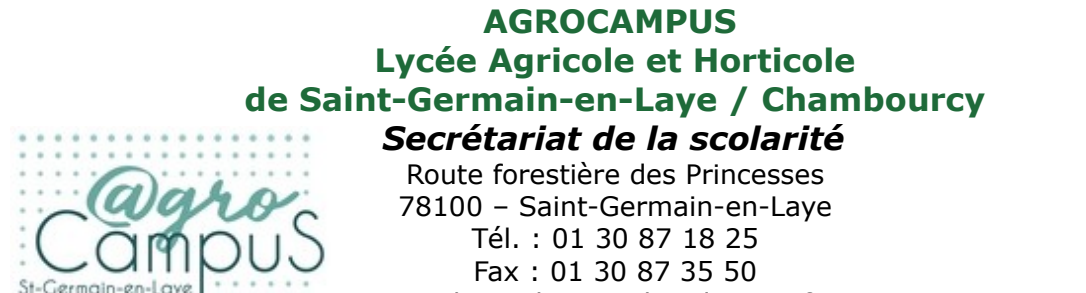

Mail : scolarite.sgl@educagri.fr

*Si vous souhaitez pouvoir enregistrer ce fichier rempli, utilisez [Foxit PDF Reader](http://www.foxitsoftware.com/pdf/reader/)*

Chambourc

## **DOSSIER DE CANDIDATURE :**

## **PREMIÈRE G**

**Mathématiques Physique-chimie Biologie-écologie**

**Année scolaire 2024-2025**

## *DOSSIER À RETOURNER PAR VOIE POSTALE A L'ADRESSE SUIVANTE:*

*AGROCAMPUS St Germain-En-Laye - Chambourcy SECRÉTARIAT DE LA SCOLARITÉ Route forestière des Princesses 78100 Saint-Germain-En-Laye*

### **DATE LIMITE DE DÉPÔT DU DOSSIER : 30 MAI 202 4**

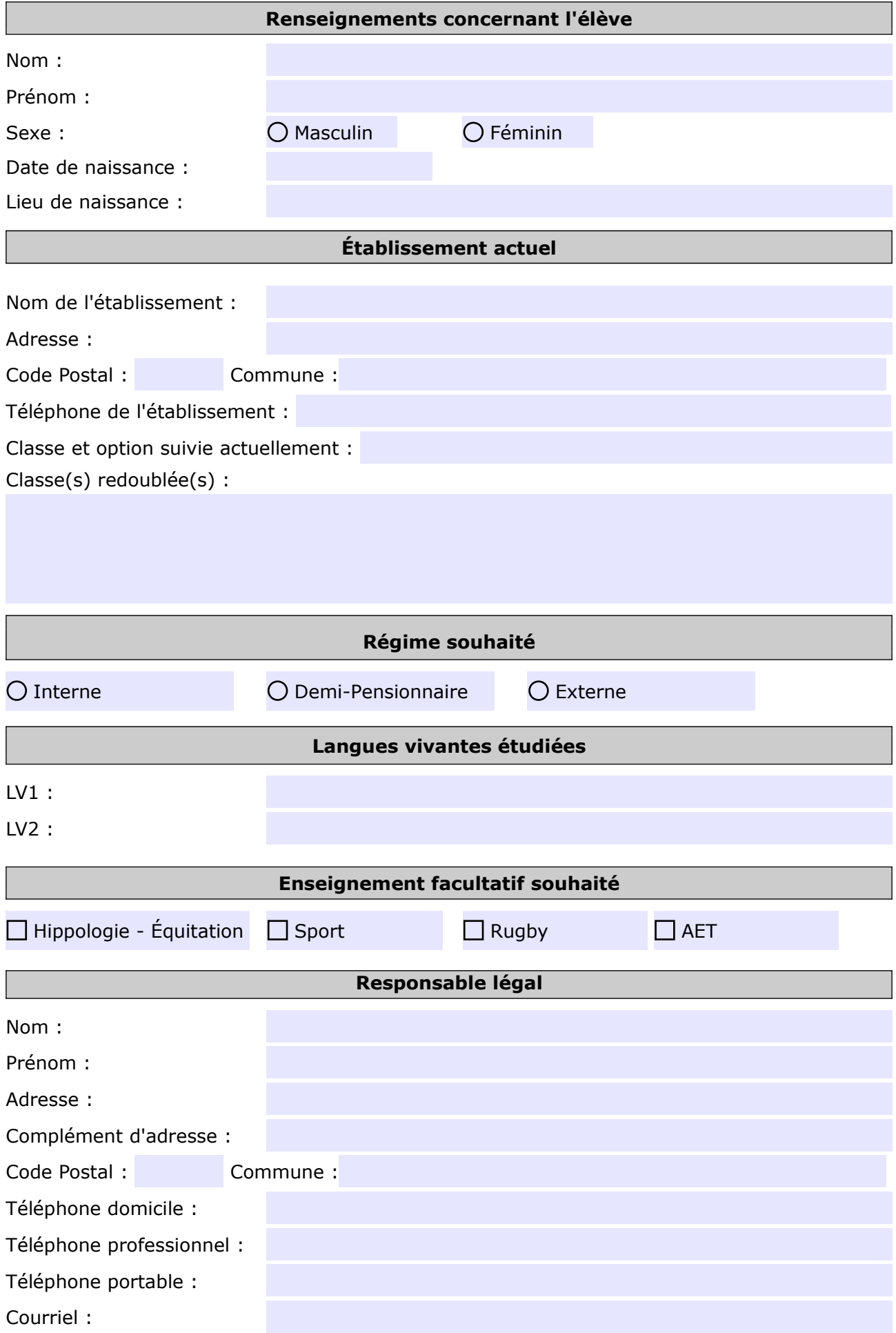

# *Année 2022-2023 Année 2023-2024* **Moyenne annuelle 1er trimestre 2ème trimestre** Moy. Élève | Moy. Classe | Moy. Élève | Moy. Classe | Moy. Élève | Moy. Classe Français Histoire - Géographie LV A (Précisez) LV B (Précisez) Maths **Sciences** Physiques Biologie-Ecologie ou SVT E.P.S.

### **Résultats scolaires**

#### **Pièces à joindre**

**Moyenne générale**

- ✔ Les photocopies des trois bulletins de troisième et les deux premiers bulletins de la classe de seconde.
- ✔ Pour les élèves redoublants, joindre également les bulletins de votre première seconde.
- ✔ Votre lettre de motivation manuscrite (projets qui motivent votre choix, expériences professionnelles …)

**Vous devez nous transmettre impérativement et le plus rapidement possible une copie du bulletin du 3ème trimestre mentionnant la décision du conseil de classe.**

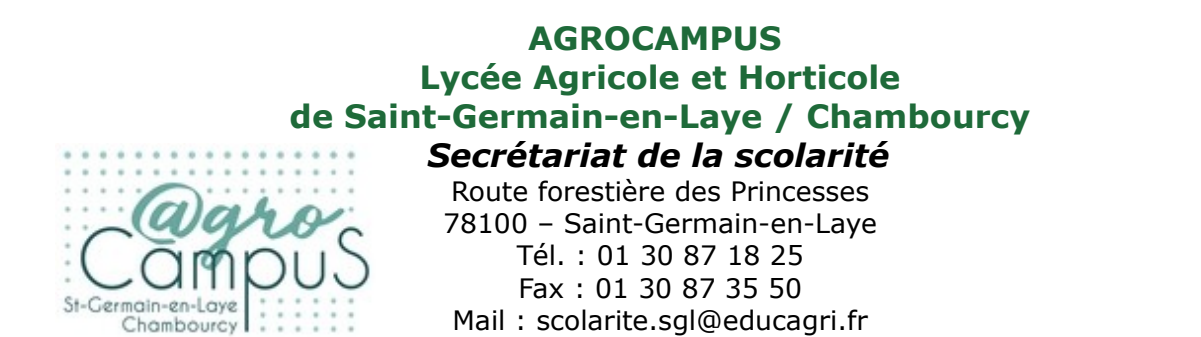

*Si vous souhaitez pouvoir enregistrer ce fichier rempli, utilisez [Foxit PDF Reader](http://www.foxitsoftware.com/pdf/reader/)*

### **ADMISSION DANS L'ÉTABLISSEMENT**

**Après étude du dossier par la commission de recrutement (pendant le mois de Juin),**

**vous serez informé(e) :**

- ✔ **de votre admission en liste principale**
- ✔ **de votre inscription en liste complémentaire**
- ✔ **du refus de votre candidature**

**Les candidats admis devront remplir un dossier d'inscription électronique.**

**Une adresse mail valide est nécessaire pour l'envoi du lien électronique qui vous sera transmis par le service scolarité.**

**Tout dossier incomplet ou hors délai se verra REFUSÉ.**